From: Gilinson, Randi D  $\leq$ rgilinson@uabmc.edu> Sent: Thursday, April 22, 2021 10:06 AM To: DOPM All Users <DOPMAllUsers@uabmc.edu> Subject: Computer Tip of the Week -- When to "Reply" vs "Reply All"

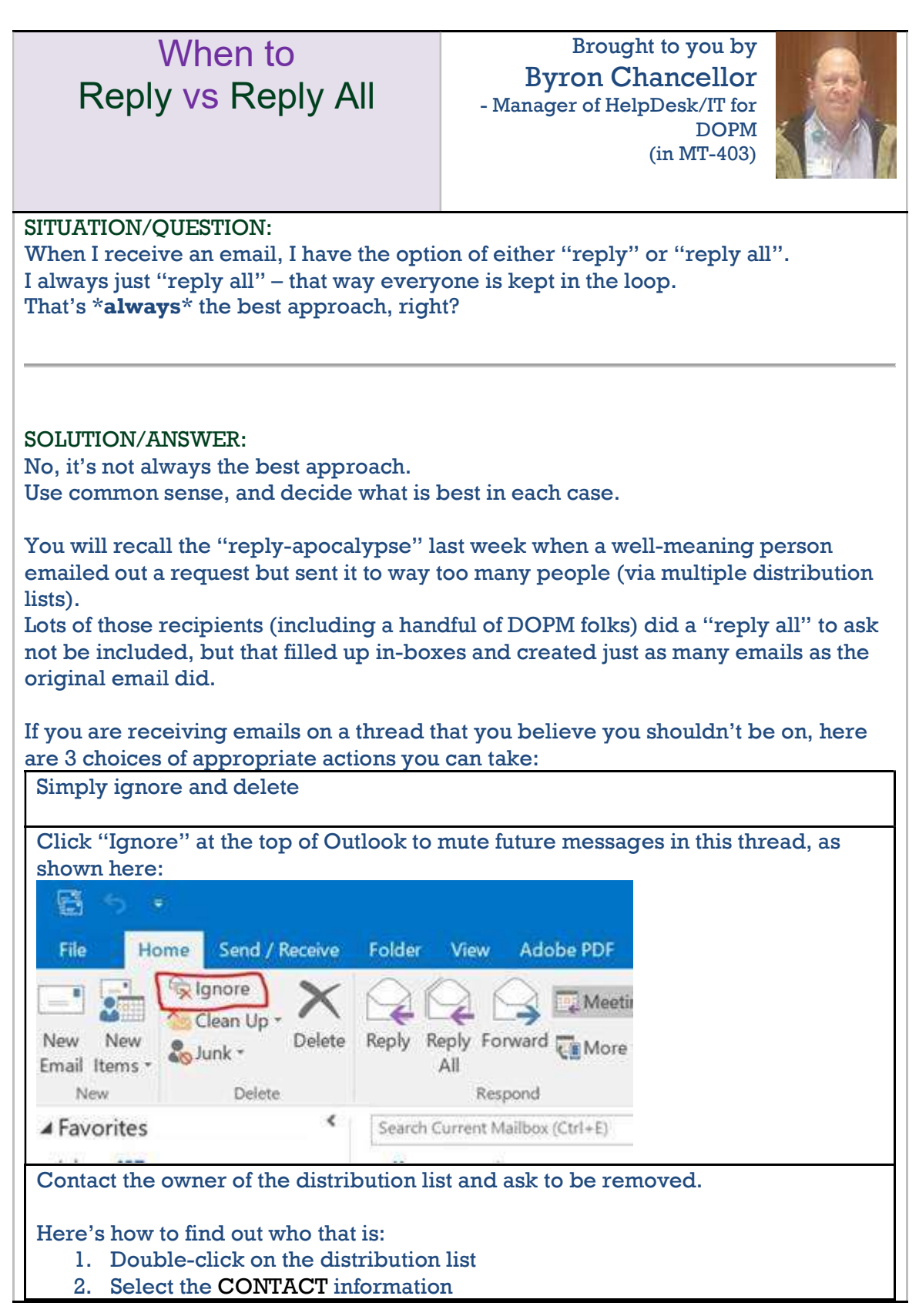

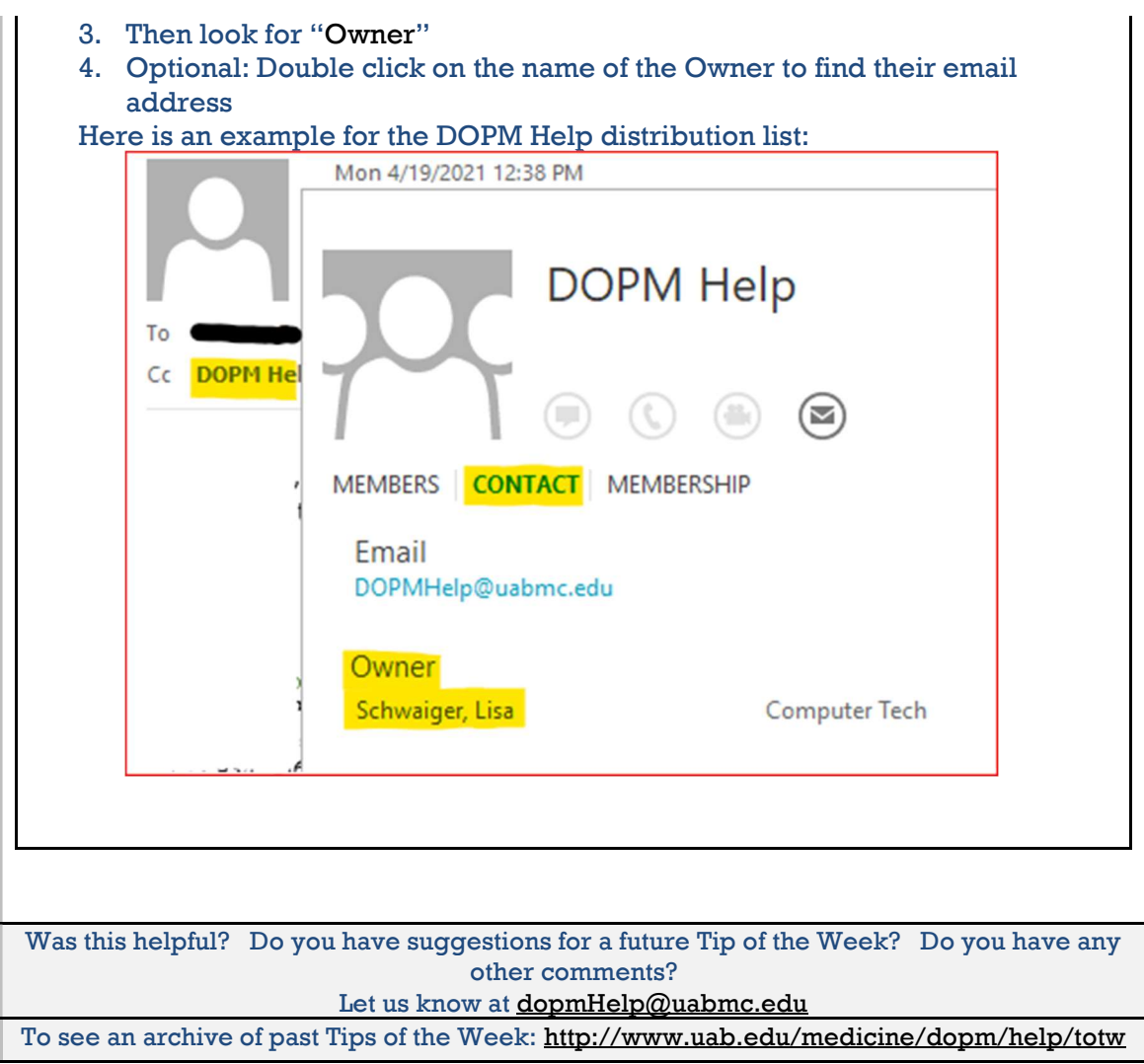